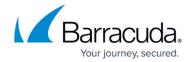

### Barracuda Load Balancer ADC - REST API

https://campus.barracuda.com/doc/42049757/

### **Overview**

The Barracuda Load Balancer ADC Representational State Transfer (REST) Application Programming Interface (API) enables you to remotely administer and configure your Barracuda Load Balancer ADC. The REST API can be used to complete large configurations by automating the manual configuration process available through the web interface. For example, you can use the REST API to create services.

You identify resources by their URIs and use HTTP to send requests to the Barracuda Load Balancer ADC. Your application parses the response, which is always returned using JavaScript Object Notation (JSON). You can use any programming language to interact with the API.

The complete documentation for the Barracuda Load Balancer ADC REST API is provided in the following guide:

Barracuda Load Balancer ADC REST API Version 2

Code examples in this reference guide are written in Curl. If you are using Perl, see the Perl Implementation section of this guide.

If you have any questions after reading this API guide, please contact Barracuda Networks Technical Support at +1-408-342-5400 or email <a href="mailto:support@barracuda.com">support@barracuda.com</a>.

The Barracuda Load Balancer ADC REST API archive is available for download:

• Barracuda Load Balancer ADC REST API .zip Archive

## **Availability**

The REST API is available for all Barracuda Load Balancer ADC models running firmware version 5.1, 5.2, 5.3, 6.0, or 6.1.

#### **Version**

The most recent version of the Barracuda Load Balancer ADC REST API is version 2. The REST API version is separate from the firmware version for the appliance.

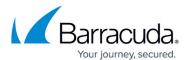

# Barracuda Load Balancer ADC

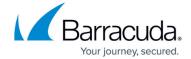

© Barracuda Networks Inc., 2024 The information contained within this document is confidential and proprietary to Barracuda Networks Inc. No portion of this document may be copied, distributed, publicized or used for other than internal documentary purposes without the written consent of an official representative of Barracuda Networks Inc. All specifications are subject to change without notice. Barracuda Networks Inc. assumes no responsibility for any inaccuracies in this document. Barracuda Networks Inc. reserves the right to change, modify, transfer, or otherwise revise this publication without notice.